# **Codifica di colore RGBA**

La codifica di colori RGBA utilizzata nella grafica digitale descrive un colore attraverso i valori Red, Green, Blue a cui aggiunge il livello A (Alpha, detto anche *alpha channel* α) per descrivere l'opacità (o trasparenza) del colore. In particolare:

- R, G, B sono i livelli rispettivamente di Rosso, Verde e Blu contenuti nel colore. Ogni livello è un numero intero compreso tra 0 e 255
- A (oppure α) è un numero frazionario compreso tra 0 e 1 che esprime l'opacità del colore: A = 1.0 indica che il colore è totalmente opaco;  $A = 0.0$  un colore totalmente trasparente;  $A = 0.5$  un colore semi-opaco (o semi-trasparente)

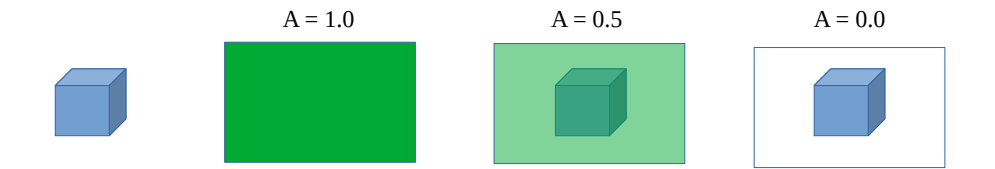

Il colore *rgba(243, 24, 18, 1.0)* indica una tonalità di rosso completamente opaca – rappresentabile anche come *rgb(243, 24, 18) –* mentre *rgba(30, 26, 238, 0.5*) rappresenta una variante di blu semitrasparente.

#### **Rappresentazione del colore RGBA**

All'interno del computer, un colore RGBA occupa 32 bit di memoria, di cui 8 bit dedicati a ciascuno dei canali R, G, B e 8 bit al canale A. Per questo motivo il valore frazionario di A è trasformato in un numero intero su 8 bit: per esempio  $A = 0.0 = 00000000_{(2)} = 0$  e  $A = 1.0 = 1111111_{(2)} = 255$ . Valori intermedi di A sono convertiti in intero mediante la formula A<sub>intero</sub> = [A \* 255] dove le parentesi [] indicano l'operatore di arrotondamento all'intero più vicino, per esempio A = 0.5 => [0.5 \* 255] = [127.5] = 128.

I valori interi dei quattro canali sono spesso convertiti in esadecimale ed espressi con due cifre. È possibile esprimere un colore RGBA riportando i valori dei quattro canali in un'unica sequenza di 8 cifre esadecimali preceduta dal simbolo #. Per esempio, il colore *rgba(156, 14, 209, 0.75)* può essere rappresentato come #**9C0ED1BF** in quanto:

 $R = 156 = 9C_{(16)}$   $G = 14 = 0E_{(16)}$   $B = 209 = D1_{(16)}$   $A = 0.75 = [0.75 * 255] = 191 = BF_{(16)}$ 

Analogamente, dalla codifica esadecimale di un colore è possibile ricavare i valori dei singoli canali R, G, B, A. Per esempio, dato il colore #C27AB28D si ricava:

 $R = C2_{(16)} = 194$   $G = 7A_{(16)} = 122$   $B = B2_{(16)} = 178$   $A = 8D_{(16)} = 141 \Rightarrow 141/255 = 0.5529... \approx 0.55$ 

da cui #C27AB28D = *rgba(194, 122, 178, 0.55)*. I colori totalmente opachi possono essere rappresentati sia mediante codice RGBA con canale  $A = 1.0$  sia mediante codice RGB:

*rgba(145, 60, 76, 1.0)* = *rgb(145, 60, 76)* #E38B2AFF = #E38B2A

#### **Sovrapposizione di un colore RGBA a un colore totalmente opaco**

La sovrapposizione di colori parzialmente trasparenti produce in generale nuovi colori. Nell'elaborazione grafica di particolari immagini semitrasparenti sovrapposte è spesso importante conoscere con precisione i livelli dei colori risultanti. Iniziamo a considerare il caso in cui un colore parzialmente trasparente è sovrapposto a un colore totalmente opaco.

Consideriamo un colore S = *rgba(RS, GS, BS, AS)* (sorgente) parzialmente trasparente e sovrapponiamolo a un altro colore D = *rgb(RD, GD, BD)* (destinazione) totalmente opaco. La sovrapposizione dei due colori si indica con il simbolo ⇒ (oppure con l'operatore over) e produce come risultato un nuovo colore R:

$$
R = S \Rightarrow D
$$
oppure  $R = S$  over D

Il risultato R è un colore totalmente opaco i cui livelli RGB posso essere calcolati mediante le seguenti formule:

$$
R_R = R_S * A_S + R_D * (1 - A_S)
$$
  
\n
$$
G_R = G_S * A_S + G_D * (1 - A_S)
$$
  
\n
$$
B_R = B_S * A_S + B_D * (1 - A_S)
$$

 Esempio: sovrapponiamo il colore S = *rgba(187, 38, 99, 0.7)* al colore D = *rgb(52, 16, 215)*, arrotondando i risultati all'intero più vicino:

$$
R = S \Rightarrow D
$$
  
\n
$$
R_R = 187 * 0.7 + 52 * (1 - 0.7) = 187 * 0.7 + 52 * 0.3 = [146,5] = 147
$$
  
\n
$$
G_R = 38 * 0.7 + 16 * (1 - 0.7) = 38 * 0.7 + 16 * 0.3 = [31,4] = 31
$$
  
\n
$$
B_R = 99 * 0.7 + 215 * (1 - 0.7) = 99 * 0.7 + 215 * 0.3 = [133,8] = 134
$$

da cui R = *rgb(147, 31, 134)* = #931F86. Il colore è equivalente a *rgba(147, 31, 134, 1.0).*

#### **Sovrapposizione di due colori RGBA**

Consideriamo ora il caso in cui S e D sono due colori entrambi parzialmente trasparenti. Il risultato della loro sovrapposizione  $R = S \Rightarrow D$  è ancora un colore parzialmente trasparente, ma le formule per determinarne i livelli sono piuttosto complesse, dato che ora sono presenti due livelli di opacità  $A_s$  e  $A_p$ .

È possibile ottenere formule più semplici trasformando i codici RGBA iniziali (detti RGBA "piatti" o "lineari") dei colori mediante un'operazione di *pre-moltiplicazione*.

Pre-moltiplicare un colore significa moltiplicare ciascuno dei livelli R,G,B per il valore frazionario di A. Per esempio, dato il colore "piatto" S = rgba(134, 219, 67, 0.65), pre-moltiplicando i livelli di colore per 0.65 e arrotondando opportunamente si ottiene:

s = *rgba(0.65\*134, 0.65\*219, 0.65\*67, 0.65)* = *rgba(87, 142, 44, 0.65)*

Il nuovo valore s rappresenta la codifica RGBA "pre-moltiplicata" del colore S.

Analogamente, dato il colore RGBA piatto D = rgba(87, 211, 250, 0.42), la sua versione pre-moltiplicata è pari a: *d = rgba(0.42\*87, 0.42\*211, 0.42\*250, 0.42) = rgba(37, 89, 105, 0.42)*.

L'operazione di sovrapposizione  $r = s \Rightarrow d$  applicata ai codici RGBA pre-moltiplicati produce i seguenti risultati:

$$
R_{r} = R_{s} + R_{d} * (1 - A_{s})
$$
  
\n
$$
G_{r} = G_{s} + G_{d} * (1 - A_{s})
$$
  
\n
$$
B_{r} = B_{s} + B_{d} * (1 - A_{s})
$$
  
\n
$$
A_{r} = A_{s} + A_{d} * (1 - A_{s})
$$

Che costituiscono la versione "pre-moltiplicata" *r* del risultato finale.

Nel nostro esempio: *r = s* ⇒ *d*, da cui *r = rgba(87, 142, 44, 0.65)* ⇒ *rgba(37, 89, 105, 0.42)*. Applicando le formule:

 $R_r = 87 + 37 * (1 - 0.65) = [99.95] = 100$  $G_r = 142 + 44 * (1 - 0.65) = [173.15] = 173$  $B_r = 44 + 105 * (1 - 0.65) = [80.75] = 81$  $A_r = 0.65 + 0.42 * (1 - 0.65) = 0.797 \approx 0.80$ 

Il valore pre-moltiplicato del risultato è dunque *r = rgba(100, 173, 81, 0.80)*. Per ricavare la versione "piatta" del colore risultante (necessaria per la sua corretta visualizzazione), si dividono i livelli R,G,B per il valore del livello A:

*R = rgba(100/0.80, 173/0.80, 81/0.80, 0.80) = rgba(125, 216, 101, 0.80)* (valori RGB arrotondati)

Il risultato ottenuto è effettivamente un colore parzialmente trasparente.

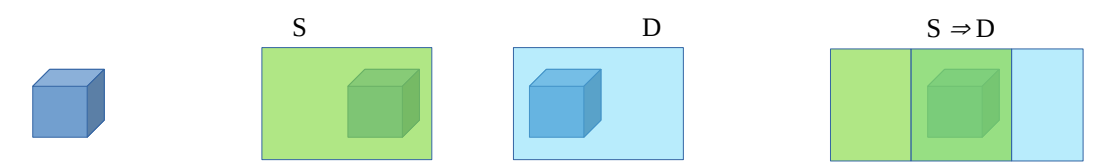

#### **Sovrapposizione di tre o più colori RGBA**

I valori RGBA pre-moltiplicati permettono di calcolare agevolmente il risultato della sovrapposizione di tre o più colori parzialmente trasparenti.

Consideriamo un disco di colore *C1 = rgba(248, 231, 59, 0.5)* a cui è parzialmente sovrapposto prima un secondo disco di colore *C2 = rgba(235, 64, 18, 0.4)* e successivamente un terzo disco di colore *C3 = rgba(119, 188, 101, 0.45)* come riportato in figura.

Il colore della parte centrale, risultato della sovrapposizione dei tre dischi, è definito da  $R = C_3 \Rightarrow C_2 \Rightarrow C_1$ . Utilizzando i colori pre-moltiplicati, si può ricavare *r* in modo iterativo eseguendo prima la sovrapposizione  $c_2 \Rightarrow c_1$ , quindi sovrapponendo  $c_3$  al colore ottenuto:

$$
r = c_3 \Rightarrow (c_2 \Rightarrow c_1)
$$

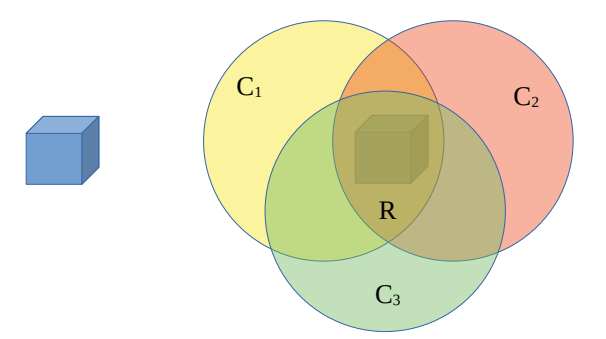

Applicando l'algoritmo ai colori pre-moltiplicati:

$$
c_1 = rgba(0.5*248, 0.5*231, 0.5*59, 0.5) = rgba(124, 116, 30, 0.5)
$$
\n
$$
c_2 = rgba(0.4*235, 0.4*64, 0.4*18, 0.4) = rgba(94, 26, 7, 0.4)
$$
\n
$$
c_3 = rgba(0.45*119, 0.45*188, 0.45*101, 0.45) = rgba(54, 85, 45, 0.45)
$$

si ottiene:

Step 1:  $c_{2,1} = c_2 \Rightarrow c_1$ 

$$
R_{c2,1} = R_{c2} + R_{c1} * (1 - A_{c2}) = 94 + 124 * (1 - 0.4) \approx 168
$$
  
\n
$$
G_{c2,1} = G_{c2} + G_{c1} * (1 - A_{c2}) = 26 + 116 * (1 - 0.4) \approx 96
$$
  
\n
$$
B_{c2,1} = B_{c2} + B_{c1} * (1 - A_{c2}) = 7 + 30 * (1 - 0.4) = 25
$$
  
\n
$$
A_{c2,1} = A_{c2} + A_{c1} * (1 - A_{c2}) = 0.4 + 0.5 * (1 - 0.4) = 0.7
$$

da cui *c2,1 = rgba(168, 96, 25, 0.7)*

Step 2:  $r = c_3 \Rightarrow c_{2,1}$  $R_r = R_{c3} + R_{c2,1} * (1 - A_{c3}) = 54 + 168 * (1 - 0.45) \approx 146$  $G_r = G_{c3} + G_{c2,1} * (1 - A_{c3}) = 85 + 96 * (1 - 0.45) \approx 138$  $B_r = B_{c3} + B_{c2,1} * (1 - A_{c3}) = 45 + 25 * (1 - 0.45) \approx 59$  $A_r = A_{c3} + A_{c2,1} * (1 - A_{c3}) = 0.45 + 0.7 * (1 - 0.45) \approx 0.84$ da cui *r = rgba(146, 138, 59, 0.84)* Step 3: Determino la versione "RGBA piatta" del risultato:

*R = rgba(146/0.84, 138/0.84, 59/0.84, 0.84) = rgba(174, 164, 70, 0.84)*

Il colore RGBA della zona trasparente è *rgba(174, 164, 70, 0.84)* ed è parzialmente trasparente.

## **Esercizi**

- 1. Determinare la codifica esadecimale del colore *C1 = rgba(212, 187, 56, 0.75)* e la codifica decimale del colore *C2 =* #4E2CF0E2. *[R. C1 = #D4BB38BF; C2 = rgba(78, 44, 240, 0.89) ]*
- 2. A un foglio opaco di colore bianco è stato sovrapposto un foglio parzialmente trasparente, delle stesse dimensioni e di colore C = *rgba(21, 165, 105, 0.40)*. Qual è il colore risultante in formato RGBA? Tale colore è totalmente oppure parzialmente opaco?

*[R. rgba(161, 219, 195, 1.0); totalmente opaco ]*

- 3. Ripetere l'esercizio precedente, nell'ipotesi che ora il foglio abbia colore *F = rgba(45, 218, 177, 0.67)*. *[R. rgba(32, 192, 141, 0.8); parzialmente opaco ]*
- 4. A un foglio F si applica un primo rettangolo A di colore *rgba(124,187,0, 0.35)* e successivamente un secondo rettangolo B di colore *rgba(168,168,168, 0.62)*, come rappresentato in figura. Determinare il colore RGBA della zona centrale, nell'ipotesi che il colore del foglio F sia: a) nero totalmente opaco; b) nero totalmente trasparente.

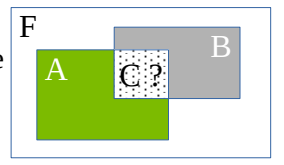

### *[R. a) rgba(120, 129, 104, 1.0); b) rgba(160, 171, 138, 0.75) ]*

- 5. [**premoltiplicato**] Scrivere un programma che richieda in input i quattro livelli RGBA di un colore C piatto, validando opportunamente i dati immessi (i livelli di colore devono essere numeri interi compresi tra 0 e 255, il livello Alpha un numero reale compreso tra 0 e 1). Successivamente il programma calcola e stampa il colore RGBA pre-moltiplicato di C.
- 6. [**piatto**] Scrivere un programma che richieda in input i quattro livelli RGBA di un colore *c* premoltiplicato, validando opportunamente i dati immessi. Successivamente il programma calcola e stampa il colore RGBA piatto di *c*.
- 7. [**sovrapposto**] Scrivere un programma che richieda in input i quattro livelli RGBA di un colore S, validando opportunamente i dati immessi. Successivamente il programma calcola e stampa il colore risultante dalla sovrapposizione di S a uno sfondo bianco opaco.